## **Linked** in **Marketing Solutions**

Kampagnen-Checkliste: So werden Ihre Kampagnen ein Erfolg

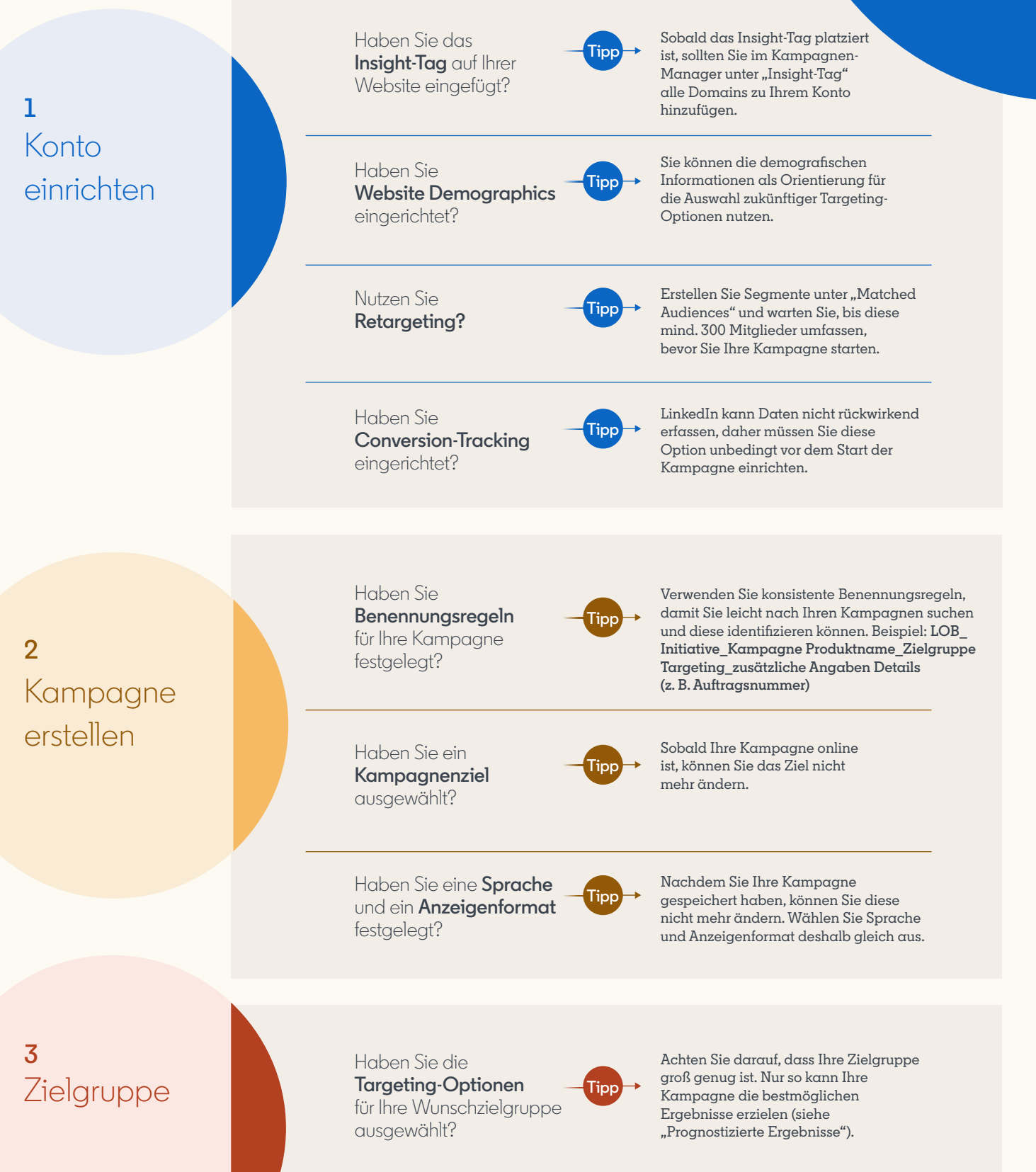

Weiter auf der nächsten Seite

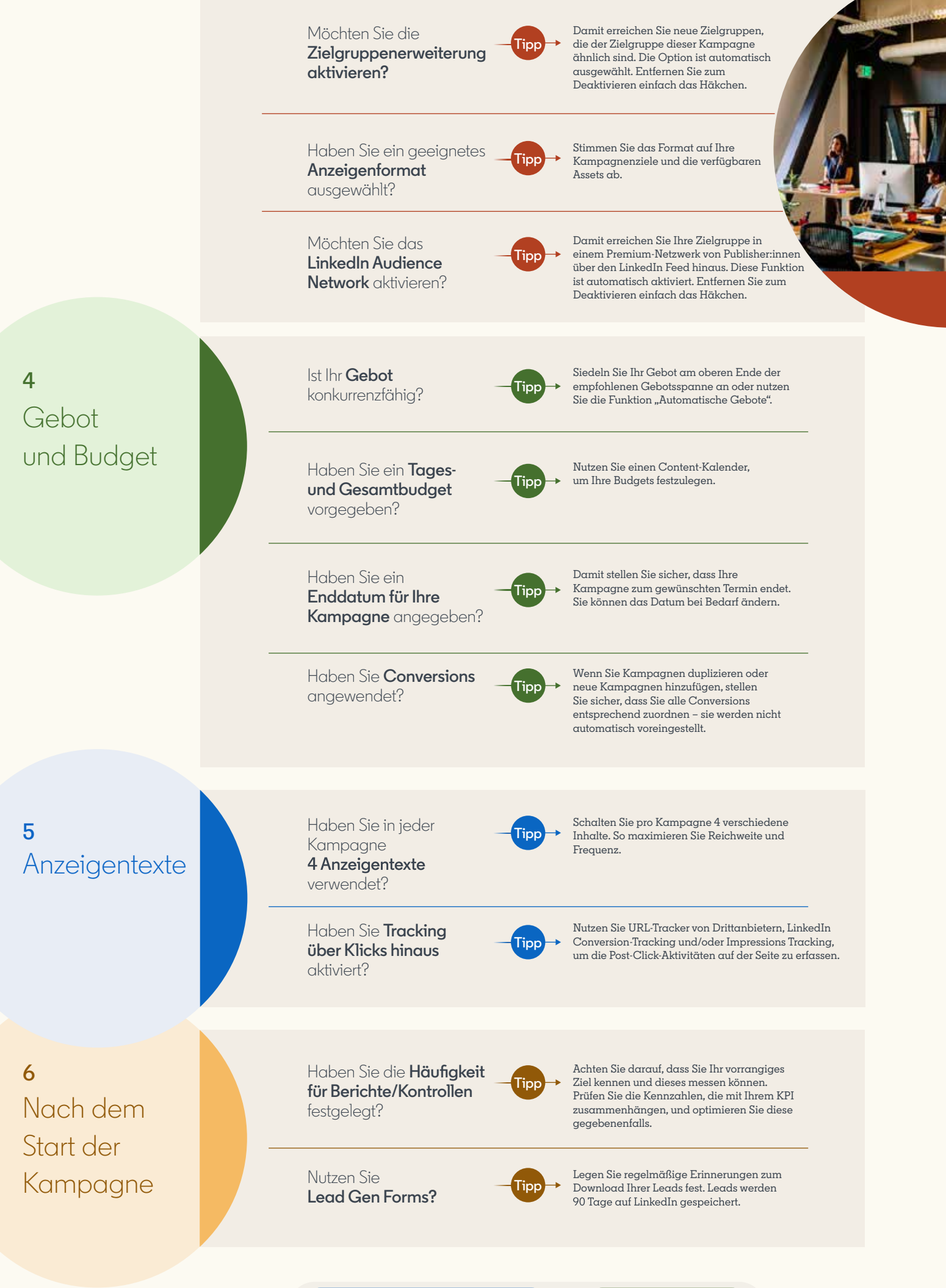

Weitere Informationen

**[Jetzt starten](https://www.linkedin.com/campaignmanager/accounts)**

in